# NetApp

GIN, BTREE\_GIN, GIST, BTREE\_GIST, HASH & BTREE indexes on JSONB data

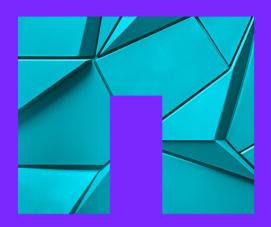

Josef Machytka < josef .machytka@netapp.com> NetApp (Instaclustr-credativ part) 2024-06-27 - Swiss PGDay 2024

### Josef Machytka

- Professional Service Consultant PostgreSQL specialist at NetApp (Instaclustr-credativ part).
- Credativ support for open source: PostgreSQL, Patroni, pgBackRest, Kubernetes pg ops, monitoring.
- Instaclustr PostgreSQL/Cassandra/Kafka cloud solutions.
- NetApp enterprise-grade cloud storage with protection against ransomware attacks, with a focus on AI.
- 30+ years of experience with different databases.
- PostgreSQL (11y), BigQuery (7y), Oracle (15y), MySQL (12y), Elasticsearch (5y), MS SQL (5y).
- DB admin/developer, Data ingestion platforms, Data analysis, Business intelligence, Monitoring.
- Originally from Czechia, currently living in Berlin for 11 years.
- LinkedIn: www.linkedin.com/in/josef-machytka.

### **Table of contents**

- · Problems with implementation
- What was tested
- · GIN indexes
- · BTREE\_GIN extension
- GIST & BTREE GIST indexes
- HASH indexes
- BTREE indexes
- · Decomposition of JSON data
- Statistics

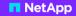

Problems with implementation of JSON data

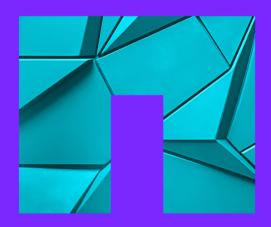

# JSON - light and dark side of the force

- Frontend and backend developers love the flexibility of JSON.
- JSON minimizes the need for app changes due to schema changes.
- IoT devices use JSON W3C Web of Things Working Group standardized JSON for IoT.
- Data quality checks absolute freedom might be a big challenge.
- Problems with data cleansing and transformation.
- Business intelligence, ML, and reporting need structured and standardized data.
- But the full decomposition of JSON can be a complex and painful task.
- Databases must handle JSON data, there is no escape.

# Clients struggle with implementing JSONB

- · Articles are often too shallow, repeating documentation.
- Very trivial examples create a table, insert 3 rows, try explain, celebrate.
- Even ChatGPT-4o is not helpful with deeper and more complicated topics.
- · Clients develop with small inadequate datasets.
- Tests are often too simple, just guessing production use cases.
- PostgreSQL dev instance has inadequate configuration.
- Confusion about TOAST tables, compression, and storage.
- Doubts about design partitions vs 1 big table.
- Developers are obsessed with forcing indexes.

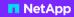

# What was tested

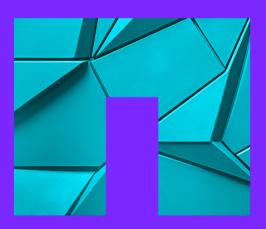

#### What was tested

- Different types of indexes for different use cases.
- · Different compression and storage methods.
- · One big table vs partitioned tables.
- Influence of PostgreSQL settings memory, costs.
- Performance under different loads multiple simultaneous sessions.
- · Influence of parallelism.
- · Influence of data distribution and selectivity.
- User defined statistics on JSONB columns.
- Full decomposition vs one big JSONB column.
- · Deep dive into internals of indexes. Analysis of code.

### Dataset for tests

- GitHub Archive events www.gharchive.org
- Separate .gz files for each hour YYYY-MM-DD-HH24.json.gz
- One big JSONB column with all the data

```
CREATE TABLE github_events (
    id SERIAL PRIMARY KEY NOT NULL.
    jsonb data JSONB);
```

#### GitHub events - JSON record

```
"id": "26167585827".
"repo": { "id": 581592468.
            "url": "https://api.github.com/repos/tiwabs/tiwabs audio door tool",
            "name": "tiwabs/tiwabs audio door tool" }.
"type": "PushEvent".
"actor": { "id": 48737497.
            "url": "https://api.github.com/users/tiwabs".
            "login": "tiwabs".
            "avatar_url": "https://avatars.githubusercontent.com/u/48737497?",
            "gravatar id": ""
            "display_login": "tiwabs" },
"public": true,
"payload": {"ref": "refs/heads/master",
            "head": "3ca247941f269bcedeb17e5b12e9b3b74b1c4da2",
            "size": 1.
            "before": "0dd5471667b12084b8fc88b1bca299780382d50a".
            "commits":
                        "sha": "3ca247941f269bcedeb17e5b12e9b3b74b1c4da2",
                        "url": "https://api.github.com/repos/tiwabs/....12e9b3b74b1c4da2".
                        "author": { "name": "Tiwabs", "email": "mrskielz@gmail.com" },
                        "message": "fix(export): export nametable if export succed".
                        "distinct": true }
            "push_id": 12149772587,
            "distinct_size": 1 },
"created at": "2023-01-01T13:39:55Z" }
```

# GitHub events - testing details

- Tested in PostgreSQL 15 and 16.
- Python scripts for downloading, importing, analyzing, and testing.
- Multiple local and AWS RDS testing environments.
- Different CPUs, all with 8 cores and 32 GB RAM.
- · Used 1 week of data from January 2023.
- In total 17,474,101 rows.
- 3 tables, different compression methods:
  - pglz: 41 GB
  - Iz4: 38 GB
  - · external storage with no compression: 98 GB

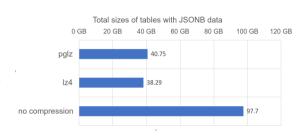

# Performance testing - sequential scan on the table

- Aggregation query over all records using sequential scan on the table, without parallelism.
- The old compression method, pglz, was already slower than no compression with 8 sessions on 8 cores.
- With 16, 32, and 64 sessions on 8 cores, pglz became a serious performance bottleneck.

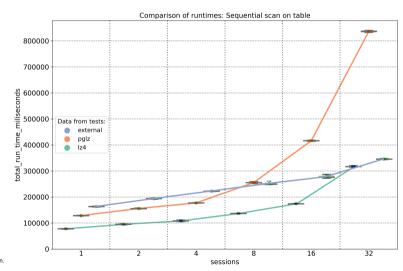

### Disk intensive operations - throughput matters

- The same problem occurs on ALL clouds; we just tested it on AWS.
- On AWS RDS SSD 300GB with 3,000 IOPS, the throughput of 125 MiBps was a real disaster.
- All disk-intensive operations were 4x to 5x slower than on the local PC.
- With SSD 500GB and 12,000 IOPS, and a throughput of 500 MiBps, we finally got reasonable results.
- But auto-scaling of the disk can also slow down your actions by 5x or more.
- Never try to save money on a cloud instance by using a slow, small disk.
- Do not rely only on the auto-scaling of the disk.

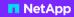

# **GIN** indexes

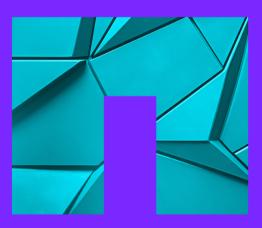

#### **GIN** indexes

- GIN indexes generally showed very stable performance even under high load.
- · But for their usage proper settings are crucial.
- Set Shared\_buffers to 25% of RAM and effective\_cache\_size to around 50% of RAM.
- GIN indexes do not support parallelism, neither for creation nor for usage.
- Parallelism can be a significant factor in using or not using GIN indexes.
- If parallel workers are available, the planner can choose parallel sequential scan on the table.
- If all parallel workers are in use, the planner uses GIN indexes for new queries.
- Set Max\_parallel\_workers\_per\_gather = 0 at least for the query.

# **GIN** indexes - parameters tuning

- SSD: random\_page\_cost = 1.1, effective\_io\_concurrency = 200.
- Set random\_page\_costs <= seq\_page\_cost (=1) if the database is fully cached in memory.</li>
- Different values of work\_mem had minimal impact if the query used GIN index scan.
- PostgreSQL code: src/backend/optimizer/path/costsize.c
- cpu\_tuple\_cost, cpu\_index\_tuple\_cost, cpu\_operator\_cost ???
- parallel\_setup\_cost, parallel\_tuple\_cost ???
- The code says "measured on an arbitrary scale".
- Especially *cpu\_tuple\_cost* is used incredibly often in the code.
- Its value influences the planner's decisions significantly.

### **GIN** indexes - updates of the index

- It can take hours to create a new GIN index on the whole column with existing data.
- Setting maintenance\_work\_mem has a rather small impact on the speed of creating a GIN index.
- Disk IO is the main factor affecting the speed of creating a GIN index.
- Updates of GIN indexes become significantly slower as the table size grows.
- The index is rebuilt when the *gin\_pending\_list\_limit* is reached or during vacuuming.
- Default value of *gin\_pending\_list\_limit* is 4MB = 512 data pages.
- The size of the table matters.
- The speed of inserting rows per second can decrease by up to 50%.
- Partitioning can help significantly. However, disk IO is again the main factor.

# GIN indexes - speed of inserts - one big table

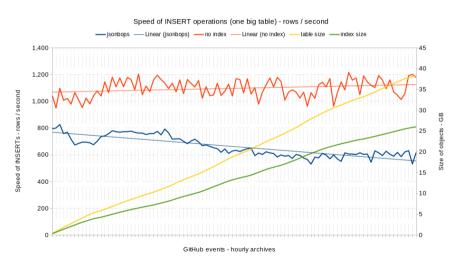

### GIN indexes - speed of inserts - partitions

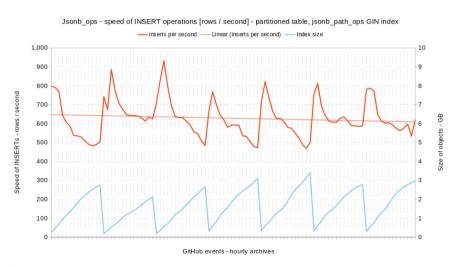

# GIN indexes - creation - total progress

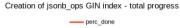

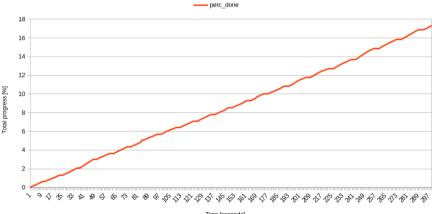

Time [seconds]

# GIN indexes - creation - difference in progress

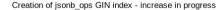

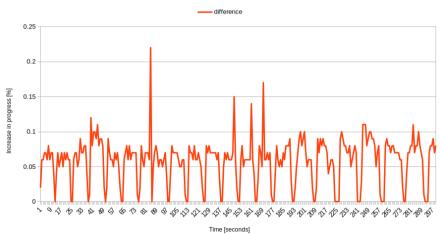

# Gin Indexes inspection - pending pages and tuples

 We can use extensions to get some deeper information about GIN indexes

### pgstattuple:

- pgstatginindex()
- · pageinspect:
  - gin\_page\_opaque\_info() basic info about page
  - gin\_metapage\_info() details for metapage
  - gin\_leafpage\_items() details for leaf page

```
SELECT * FROM pgstatginindex('index name');
version | pending_pages | pending_tuples
      2 1
                   414 I
                                    1853
SELECT *
FROM gin metapage info(
   get_raw_page('index_name', 0))\gx
pending head
                : 292675
pending_tail : 339992
tail free size
                . 220
n_pending_pages
                : 414
n_pending_tuples : 1853
n total pages
                . 339200
n_entry_pages : 312283
n_data_pages
                . 24533
                : 52572205
n entries
version
                : 2
--> but before VACIIIM these
values are only estimates!
```

# Gin Indexes inspection - deeper dive into pages stats

```
-- How to get proper count of pages?
pg class: 339986, metapage: 339200 - both are estimates, just taken differently
-- Let's calculate the proper count of pages from the size of data files
SELECT pg_relation_size('index_name') / 8192;
-> 357105 pages
-- Now we can get statistics about GIN index pages
WITH pages AS (
   SELECT *
   FROM generate_series(0,
        (SELECT pg relation size('index name') / 8192) -1) as pagenum)
SELECT
   (SELECT flags
   FROM gin_page_opaque_info(
            get_raw_page('index_name', pagenum))) as flags,
   count(*) as pages
FROM pages GROUP BY flags ORDER BY flags:
```

# GIN indexes - rebuild of index during insertion of data

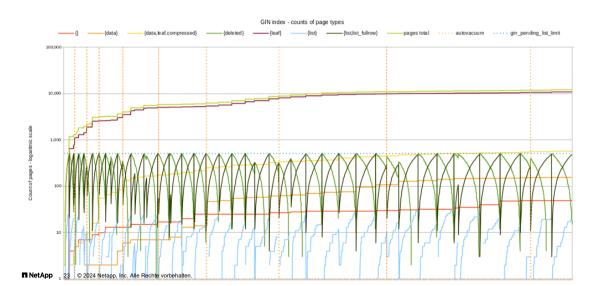

# GIN indexes - equality of value - operators @? and @@

- GIN index with isonb ops operator class is the most versatile but also the biggest.
- It allows searching for equality of values on multiple unknown levels of keys.
- The @? and @@ operators can be used with \* and \*\* wildcards.
- Example: WHERE jsonb data @@ '\$.\*\* == "python3" '
- The size of the isonb ops GIN index on the whole column can reach 80% of the table size.
- The operator class *jsonb\_path\_ops* works only with fully known isonpath.
- It allows searching for equality of values on multiple known levels of keys.
- The @? and @@ operators cannot use wildcards, the isonpath must be known.
- Example: WHERE jsonb\_data @@ '\$.payload.pull\_request.head.repo.topics[\*] == "python3"
- The GIN index with jsonb path ops on the whole column can reach 30% of the table size.

# GIN indexes - operator @>

- If the second object is contained in the first one an exact match of the key(s) and value(s).
- · Works with both operator classes.
- · Works for nested objects and arrays.
- Allows searching for equality of multiple values in one condition.
- Searching for values from lists of values events from specific users, a specific repository.
- Run times are in dozens or hundreds of milliseconds.
- · Very stable performance even with multiple sessions running in parallel.
- · Limitation the path must be known.
- This will find data: WHERE jsonb\_data @> '{"payload":{"commits":[{"author":{"name": "Jane Joy"}}]}}'
- This will not find: WHERE jsonb\_data @> '{"commits":[{"author":{"name": "Jane Joy"}}]]'

# GIN indexes - other operators

- Operators ?, ?, and ?&.
- They are used to look for the existence of key(s) on the top level.
- These operators only work with the *jsonb ops* operator class.
- The usage of the GIN index depends on statistics.
- If a key is present in the majority of records, the GIN index is not used.
- If the table is very small, the GIN index is not used.
- The GIN index is only used for keys that are not present in the majority of records.
- Useful for a very dynamic schema or a table that stores many different JSON datasets.

# GIN indexes - SQL\JSON operators and methods

- SQL\JSON contains multiple amazing methods, but GIN index does not work for them.
- like\_regex tests if the string value returned by jsonpath matches a regular expression: WHERE jsonb\_data @? '\$.description ? (@ like\_regex ".\*Michigan.\*")'
- starts with tests if the string value returned by jsonpath starts with a specific string:
   WHERE jsonb\_data @? '\$.laureates[\*].firstname ? (@ starts with "Jo")'
- exists tests if a key exists in the JSONB schema at a given level:
   WHERE jsonb\_data @? '\$.laureates[\*].firstname ? (exists (@))'
- The PostgreSQL community should consider creating indexes for these operators.

#### GIN indexes - full text search

- GIN index with *tsvector\_ops* operator class allows full text search.
- The function <code>jsonb\_to\_tsvector</code> converts JSONB data into tsvector.
- Example: WHERE jsonb\_to\_tsvector('english', jsonb\_data, '"string"') @@ to\_tsquery('search\_string')
- Full text search works for *equality* of words/synonyms.
- · You can combine words using AND/OR.
- The tsvector\_ops index on the whole column can be larger than the table.
- It only makes sense to create an index on free text columns.
- It speeds up search by at least 100 times.
- Performance is very stable under high load.

# GIN indexes - full text search - commit messages

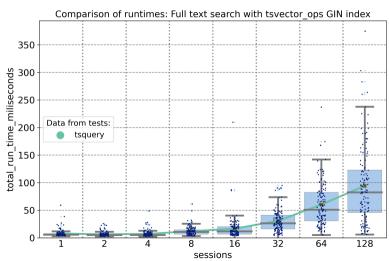

#### GIN indexes - LIKE search

- Gin trgm ops operator class allows string search using LIKE.
- The index over the whole column does not distinguish keys and values.
- It still performs an equality search behind the scenes equality of trigrams.
- Creating an index on free text columns is the only scenario where it makes sense.
- The size of the gin trgm ops GIN index on the whole column can reach 50% of the table size.
- It significantly speeds up search, even up to 1000x.
- The performance is very stable under high load.

### **GIN** indexes - partitions

- Partitioned tables showed multiple advantages over one big table.
- Query run times using GIN indexes are faster on partitioned tables, approximately 5 times faster.
- Loading data into partitioned tables is faster.
- Updates of GIN indexes on partitions are faster.
- · Partitioning also makes GIN indexes more efficient in case of very uneven data distribution.
- Bloat of partial GIN indexes due to the values with very high frequency is much lower.

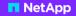

**BTREE\_GIN** indexes

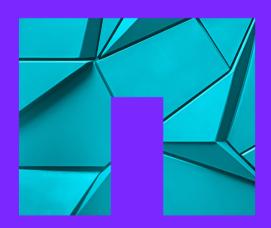

### BTREE\_GIN indexes

- The BTREE\_GIN extension combines the BTREE and GIN indexes.
- · It adds GIN operator classes with BTREE behavior.
- The BTREE text\_pattern\_ops does not work with BTREE\_GIN indexes.
- You can use any GIN operator class with the BTREE\_GIN index.
- The BTREE GIN index can have multiple columns.
- It will optimize the search for any combination of these columns.
- The order of columns does not seem to be important.
- The runtime with the BTREE GIN index was better than with the GIN index + filter search.
- The run times of the tested use cases were in the range of hundreds of milliseconds.
- The performance was stable even with many parallel sessions.

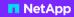

# **GIST indexes**

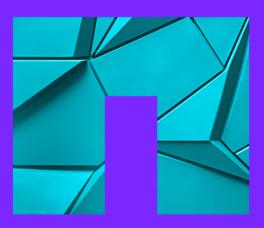

### **GIST indexes**

- For indexing geo data, you need GIST indexes.
- · Most commonly in GeoJSON format.
- Usually Type (Point), coordinates [longitude (+/- 0-180), latitude (+/- 0-90)].

```
-- NASA meteorites dataset

{ "id": "1",
    "fall": "Fell",
    "mass": "21",
    "name": "Aachen",
    "year": "1880-01-01T00:00:00:00.000",
    "reclat": "50.775000",
    "reclong": "6.083330",
    "nametype": "Valid",
    "recclass": "L5",
    "geolocation": {
        "type": "Point",
        "coordinates": [ 6.08333, 50.775 ] } }
```

## **GIST indexes - PostGIS example**

- Let's create a GIST index based on GEOMETRY(point, 4326) PostGIS data type.
- EPSG code 4326 is for WGS 84 spacial reference system.

## GIST indexes - BTREE GIST extension

- The BTREE GIST extension allows you to combine GIST and BTREE indexes.
- You cannot create a GIST index on a whole JSONB column.
- However, you can combine multiple columns into a BTREE GIST index using different operator classes.
- The intarray extension implements the gist int ops and gist intbig ops operator classes for arrays.
- There is the gist trgm ops operator class for performing LIKE search over strings.
- And the tsvector ops operator class for creating a GIST index for full-text search.

## GIST indexes - BTREE\_GIST extension

- Earthquakes dataset United States Geological Survey (earthquake.usgs.gov).
- GIST index on JSONB column combining multiple extracted values.
- Geolocation, magnitude as a number, place as a trigram, and magnitude type as a list of values.
- · Optimizes all variants of queries using these columns.
- Quick to create 1 minute on a 1 GB dataset. Size is 20% of the table size.

```
CREATE INDEX ON jsonimport USING gist (
   ST_GeomFromGeoJSON(jsonb_data->'geolocation'),
   ((jsonb_data->'properties'->>'mag')::numeric),
   (jsonb_data->'properties'->>'place') gist_trgm_ops,
   (jsonb_data->'properties'->>'magType'));
```

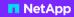

## **HASH** indexes

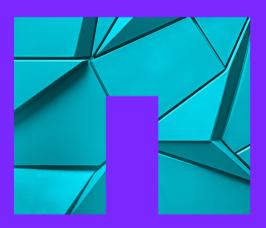

#### **HASH** indexes

- HASH indexes allow only equality search, not range search.
- Support only single-column indexes and do not allow uniqueness checking.
- Can be smaller and quicker than BTREE indexes, but only on some data.
- In my tests, the performance of HASH and BTREE indexes on unique data was almost the same.
- On non-unique data, HASH indexes were still very quick, but at least 5x slower than BTREE indexes.
- However, HASH indexes have been bigger in size than BTREE indexes 2x to 3x.
- HASH indexes are extremely sensitive to the data distribution.
- Require unique or nearly unique data with a low number of rows per hash bucket.
- Many repeated values lead to a big number of overflow bucket pages and bad performance.

#### **HASH indexes**

- Always check PostgreSQL statistics on the data before deciding to use a HASH index.
- For JSONB data, create user defined statistics for the keys you want to index.
- In pg\_stats, a value of n\_distinct = -1 indicates fully unique values.
- If n\_distinct != -1, check the values in most\_common\_vals and most\_common\_freqs.
- If the values in most\_common\_freqs are 0.1 or higher, a HASH index is not a good choice.
- · You can avoid NULLs and empty strings by using a partial index.

### **HASH** index - creation / reindex

- Numbers are processed quicker than strings.
- · Unique data is processed very quickly.
- Non-unique strings with many duplicates are processed extremely slowly.
- Unique integers: 30 seconds, highly duplicate integers: 1.5 minute.
- Unique strings: 1 minute, highly duplicate strings: 55 minutes.

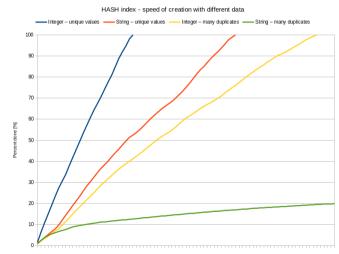

#### HASH indexes - internal structure

- Extension pageinspect contains functions for inspecting the index.
- Function hash page type returns the type of the page.
- If all values are unique, index contains: metapage (0), bucket pages, bitmap page (last).
- If there are duplicates, overflow pages are added after the bitmap page.
- The bitmap pages maintain the map of free and in-use overflow pages.
- Free overflow pages, not attached to any bucket, are kept and reused.
- There are other functions to inspect content of pages.
- Hash metapage info, hash bitmap info, hash page items, hash page stats.

#### **HASH** indexes - maintenance

- HASH indexes are not automatically maintained.
- Empty overflow pages are never removed from the index.
- Shrinking requires REINDEX or VACUUM FULL.
- · HASH indexes can be useful only in very specific cases.
- BTREE indexes seem to be a much better choice.

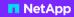

## **BTREE** indexes

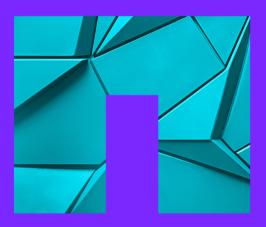

#### **BTREE** indexes

- BTREE indexes are very small and quick, making them an ideal first choice.
- · They allow parallel index build and scan.
- They can be created in minutes, even on large tables.
- BTREE indexes support equality and range queries using operators such as <, <=, =, >=, and >.
- When combined with *text\_pattern\_ops* (for each column), they can be used for prefix-LIKE queries.
- Some transformations must be encapsulated into immutable functions.
- Conditions in queries must contain the exact indexed expression.
- Partial BTREE indexes can be very useful for dynamic schemas.
- Whenever possible, use LIMIT to improve the delivery of results significantly.

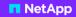

## Sizes of indexes

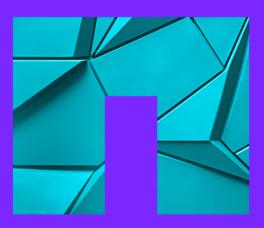

## Summary of results - sizes of indexes

| Table - Iz4 TOAST compression, 17.5 M rows                                                                                               | 38 GB                   |                      |
|----------------------------------------------------------------------------------------------------|-------------------------|----------------------|
| GIN index - jsonb_ops - whole JSONB column GIN index - jsonb_path_ops - whole JSONB column GIN index - gin_trgm_ops - whole JSONB column | 25 GB<br>16 GB<br>16 GB | 66 %<br>42 %<br>42 % |
| GIN index - tsvector_ops - jsonb_to_tsvector, "string" values                                                                            | 34 GB                   | 90 %                 |
| GIN index - tsvector_ops - just commit messages GIN index - gin_trgm_ops - just commit messages                                          | 0.5 GB<br>1 GB          | 1.5 %<br>3 %         |
| BTREE_GIN index - 'payload' jsonb_ops + created_at BTREE_GIN index - 'payload' jsonb_path_ops + created_at                               | 23 GB<br>15 GB          | 60 %<br>40 %         |
| BTREE index on "created_at" timestamp                                                                                                    | 120 MB                  | 0.2 %                |
| HASH index on "created_at" timestamp                                                                                                    | 0.5 GB                  | 1.5 %                |

■ NetApp 48 © 2024 Netapp, Inc. Alle Rechte vorbehalten.

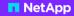

# **JSON** decomposition

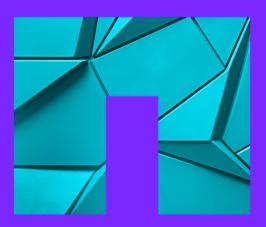

## JSON object decomposition - test with Github events

- Github events schema has 936 unique jsonpaths.
- Some keys contain different data types in different records.
- Schema contains 12 embedded arrays with another JSONB objects -> additional 12 tables.
- Main table would have 807 columns. (Jsonpaths without array elements)
- In total: text 604, number 105, boolean 70, datetime 28 columns.
- I tried to create and fill the main table: "row is too big: size 9088, maximum size 8160"
- I would have to put some big nested JSONB objects into separate tables too.
- Decomposition is huge task on its own prone to multiple additional errors.

## JSON object decomposition

- A table with hundreds of columns is hard to use.
- The theoretical limit is 1600 columns in the tuple.
- However, the tuple must fit into one data page (8KB).
- A full isonpath as a column name can easily exceed 63 characters.
- A table with many columns requires careful design due to data types padding.
- Columns must fit into 8-byte blocks a 64-bit CPU reads a block of 8 bytes.

## JSON object decomposition

- Nested composed data types can make the solution even more complex.
- They use extended storage, i.e. TOAST.
- This way you just convert one binary object into another.
- Queries require encapsulation of top-level keys into parentheses.
- Only after really trying it you will realize how big challenge it can be.

## JSON object decomposition - use GENERATED columns

- Manual decomposition is not worth the trouble.
- You can use GENERATED columns for some frequently used jsonpaths.
- This way you avoid a lot of manual work.

```
ALTER TABLE github_events

ADD COLUMN actor_login text

GENERATED ALWAYS AS ((jsonb_data->'actor'->>'login')) STORED;
```

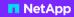

## **Statistics**

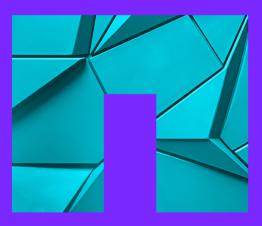

### Statistics for the whole JSONB object

- The planner seems to be able to deduce statistics for top-level keys.
- For specific jsonpaths use CREATE STATISTICS command.
- This way you will have always up-to-date statistics for your use cases.
- Command CREATE STATISTICS only prepares statistics object.
- Statistics are gathered by first ANALYZE command and later by system as usual.

## Statistics for the whole JSONB object

```
CREATE STATISTICS github_actor_login
ON ( ((jsonb_data -> 'actor'::text) ->> 'login'::text) )
FROM github_events;

CREATE STATISTICS github_created_at_ts
ON ( json_datetime_to_timestamp((jsonb_data ->> 'created_at'::text)) )
FROM github_events;
```

- View pg\_stats\_ext\_exprs shows statistics.
- Columns n\_distinct, most\_common\_vals, and most\_common\_freqs, correlation as in pg\_stats.

## Understand your data and use cases

- Indexes are not the "silver bullet" for everything.
- Don't be obsessed with forcing PostgreSQL to use indexes.
- The usage of indexes depends on frequency, selectivity, and correlation.
- In some use cases, a parallel sequential scan can be better than an index scan.
- The runtime of queries depends on data distribution sorting in memory vs on disk.
- · On multi-tenant systems, things are even more complicated.
- · Understand your data and use cases to use the right tools!
- Make sure that your PostgreSQL has proper settings.

## NetApp

- Thank you for your attention!
- Questions?
- www.netapp.com
- www.instaclustr.com
- www.credativ.de
- www.netapp.com/blog
- www.instaclustr.com/blog
- www.credativ.de/blog

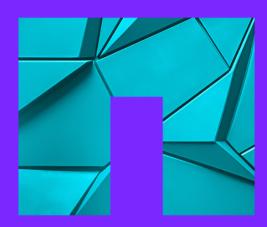